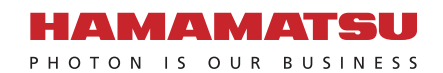

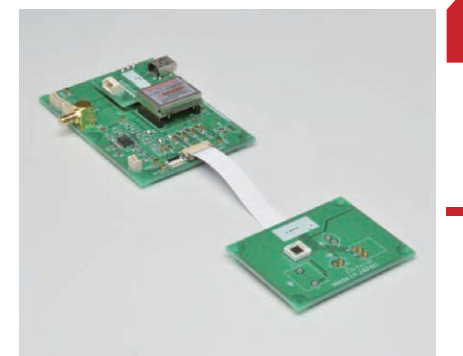

# **Driver circuit for MPPC®**

C12332-01

## **Simple evaluation starter kit for non-cooled MPPC**

The C12332-01 is a simple evaluation starter kit for non-cooled MPPC. MPPC evaluation is possible by mounting an MPPC in the socket of the sensor circuit board. Various types of MPPCs can be evaluated. MPPC with flexible cable (for evaluating surface mount type MPPC) can also be connected by using the FFC connector of the power supply circuit board.

The power supply circuit board is equipped with the C11204-01, a high-accuracy, high-voltage power supply that provides the operating voltage for MPPC. It operates just by connecting to an external power supply (±5 V). It is also equipped with a USB interface that can be used to set the operating voltage and temperature compensation coefficient from a PC running the supplied sample software.

#### **Features**

- **Enables the evaluation of non-cooled MPPC**
- **EX** Sensor circuit board with a socket for mounting an **MPPC with leads**
- **EX Connection possible to MPPC with flexible cable**
- **Equipped with a high-accuracy, high-voltage C11204-01 power supply**
- **••** Adjustable operating voltage and temperature com**pensation coefficient**
- **E** Selectable amplifier usage (the default condition is **use)**
- **Selectable load resistance 50 Ω or 1 kΩ**
- **Analog output**

Note: MPPC is sold separately.

#### **F** Compatible MPPCs

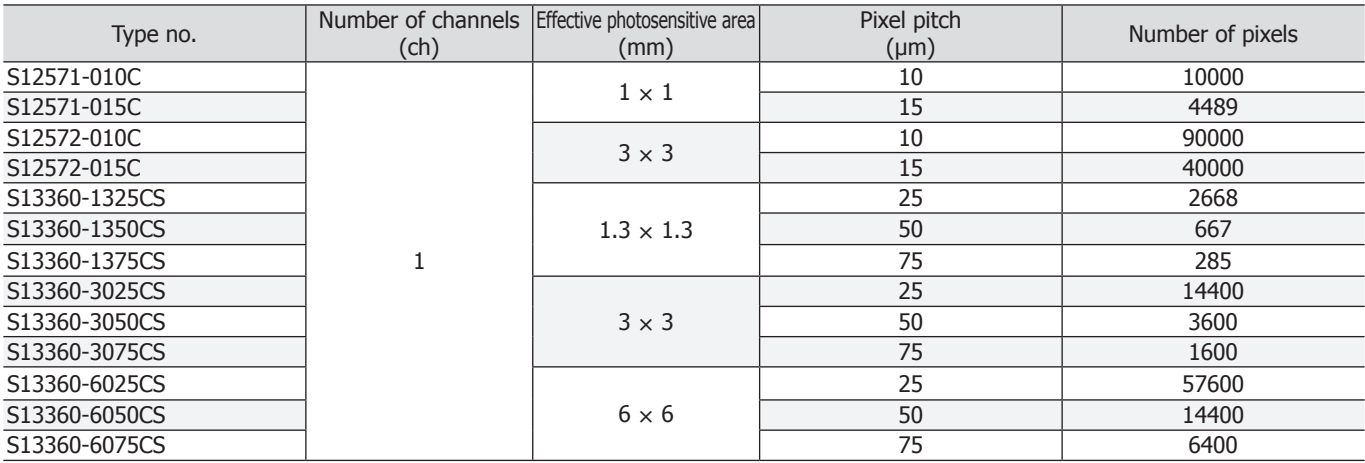

1

**E-Applications** 

**Simple initial evaluation of MPPCs** 

#### **Absolute maximum ratings**

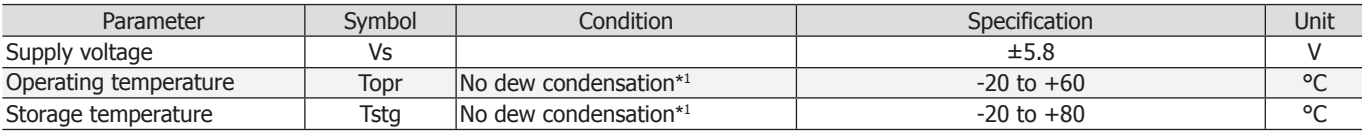

\*1: When there is a temperature difference between a product and the surrounding area in high humidity environment, dew condensation may occur on the product surface. Dew condensation on the product may cause deterioration in characteristics and reliability.

Note: Exceeding the absolute maximum ratings even momentarily may cause a drop in product quality. Always be sure to use the product within the absolute maximum ratings.

#### **Recommended operating conditions (Ta=25 °C, unless otherwise noted)**

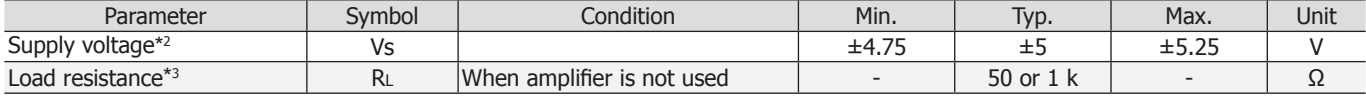

\*2: Use a power supply with 300 mA or higher output.

\*3: The initial condition is 50 Ω. When using an amplifier, set the load resistance to 50 Ω.

#### **Electrical characteristics (Ta=25** °**C, Vs=±5 V, unless otherwise noted)**

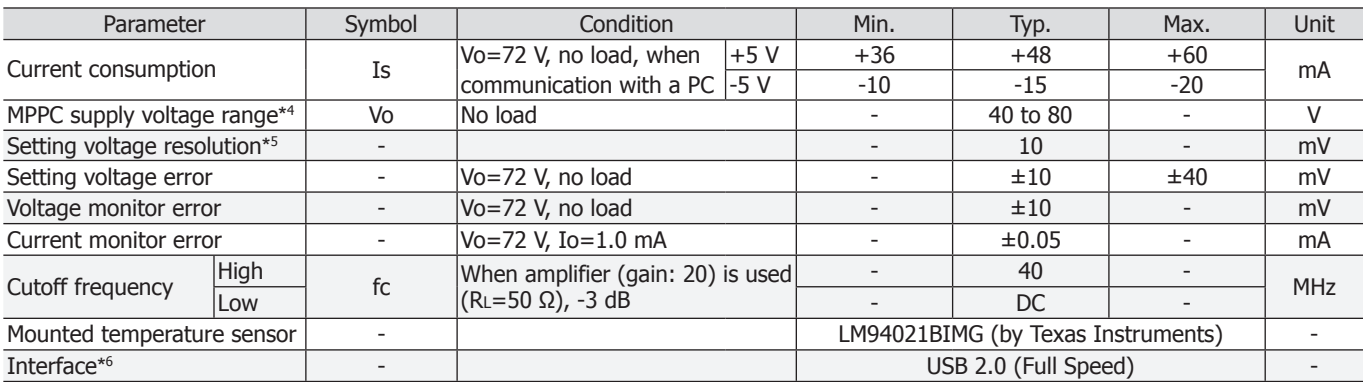

\*4: The MPPC operating voltage varies depending on the product. Refer to the value provided with the product.

\*5: When the sample software is used

\*6: After you set the operating voltage, remove the USB cable from the driver circuit for MPPC to eliminate any noise effects from the PC.

#### **E-Block diagram**

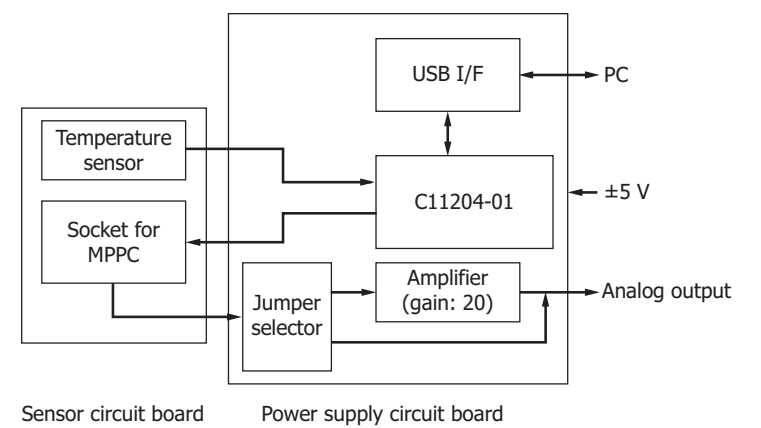

KACCC0672EA

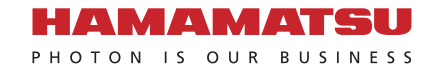

### **E-** Connection example

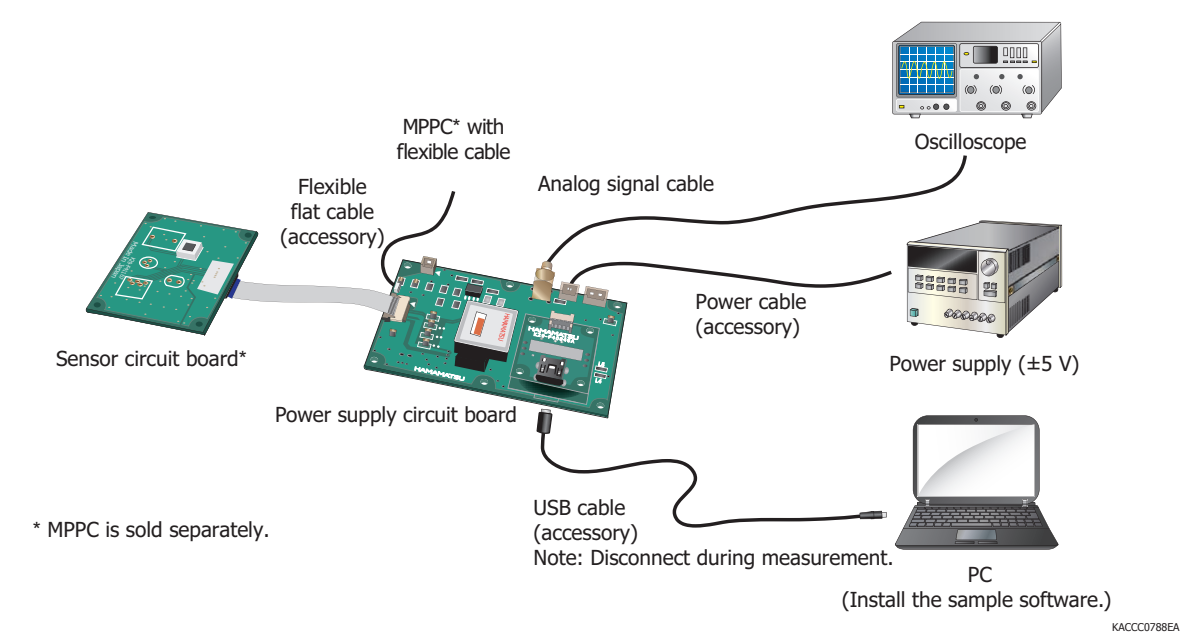

**Procedure** 

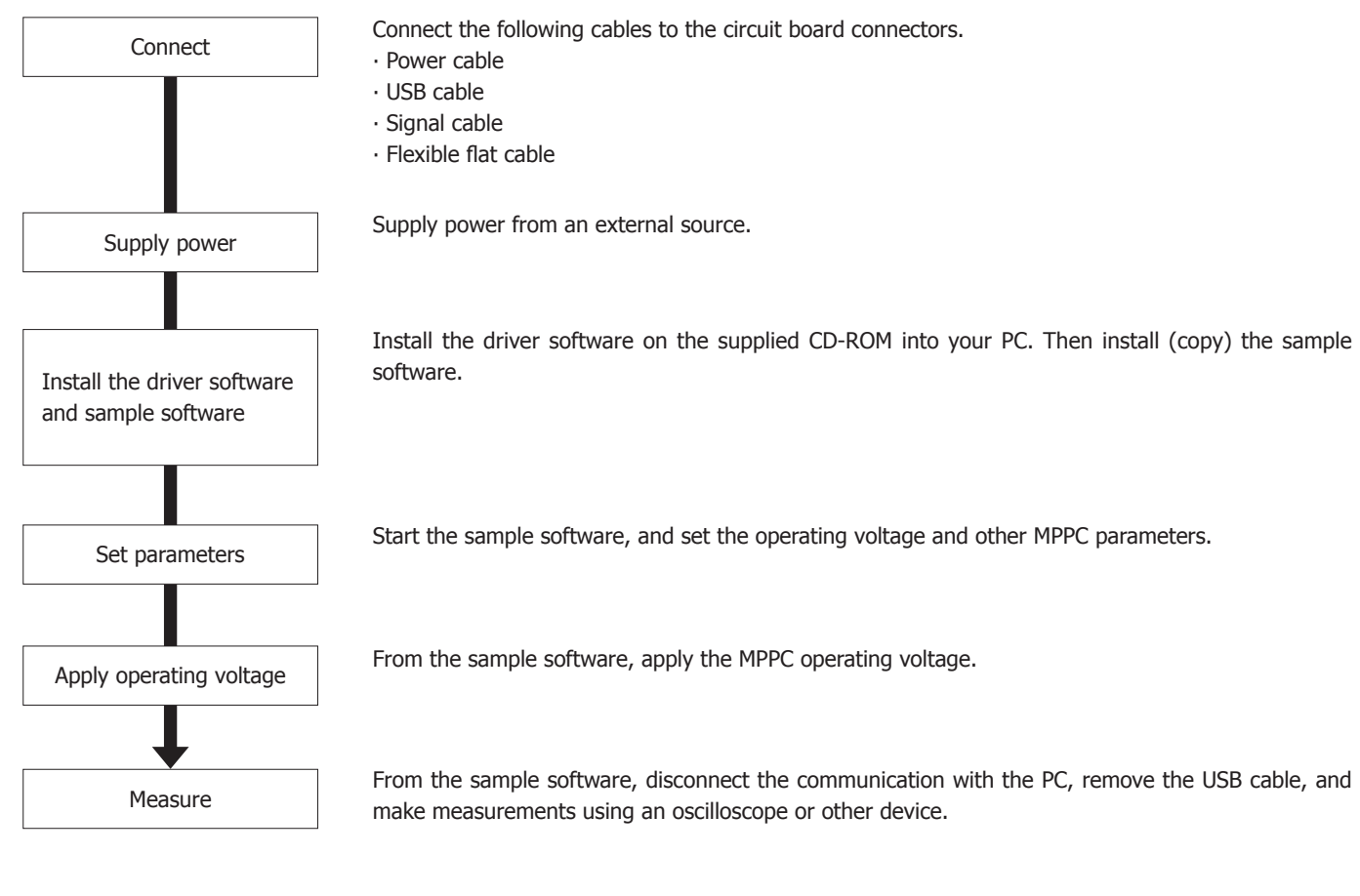

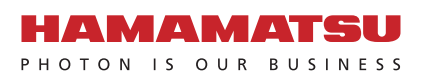

#### **E** Measurement examples [using amplifier, gain: approx. 20x (default), RL=50 Ω]

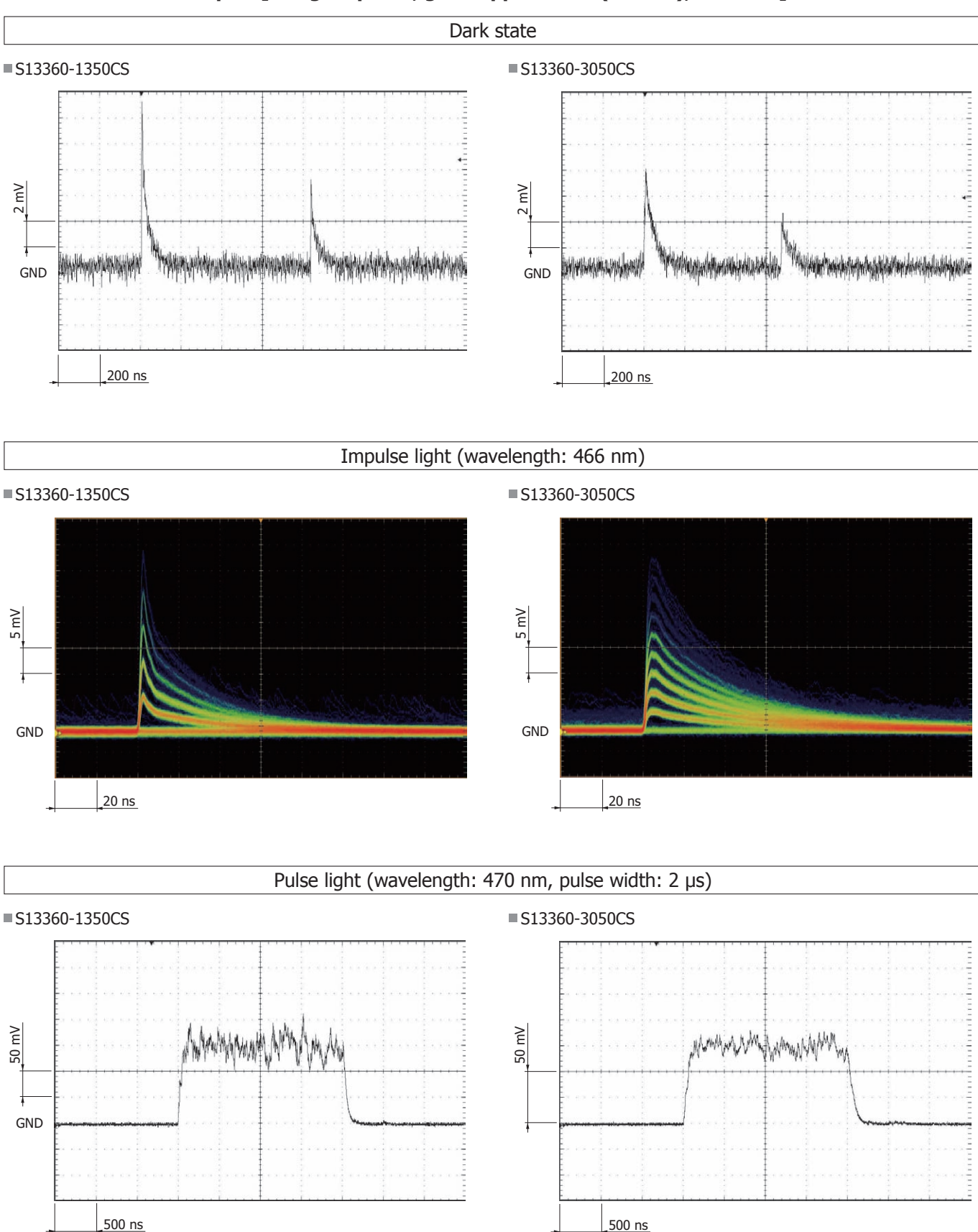

**AMAMAT** PHOTON IS OUR BUSINESS

4

#### **E-Sample software (included)**

The sample software<sup>\*7</sup> is designed to simplify the MPPC evaluation. You can use the sample software to set the operating voltage and temperature compensation coefficient. The sample software has been confirmed to work with Microsoft .NET Framework 2.0 and later. The sample software was created on Microsoft® Visual Basic® 2008 Express Edition SP1.

\*7: Compatible OS Microsoft® Windows® 7 Professional SP1 (32-bit, 64-bit)

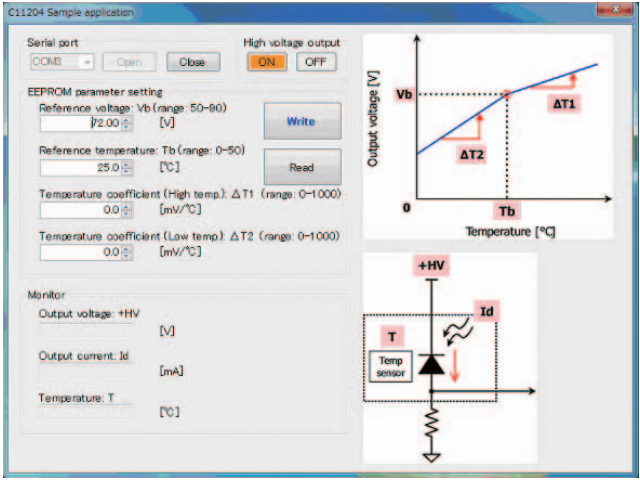

Note: Microsoft, Windows, Visual Studio, and Visual Basic are registered trademarks of Microsoft Corporation in the United States and/ or other countries.

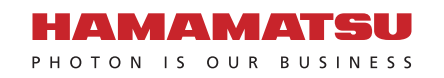

#### **<sup>1</sup>** Dimensional outlines (unit: mm)

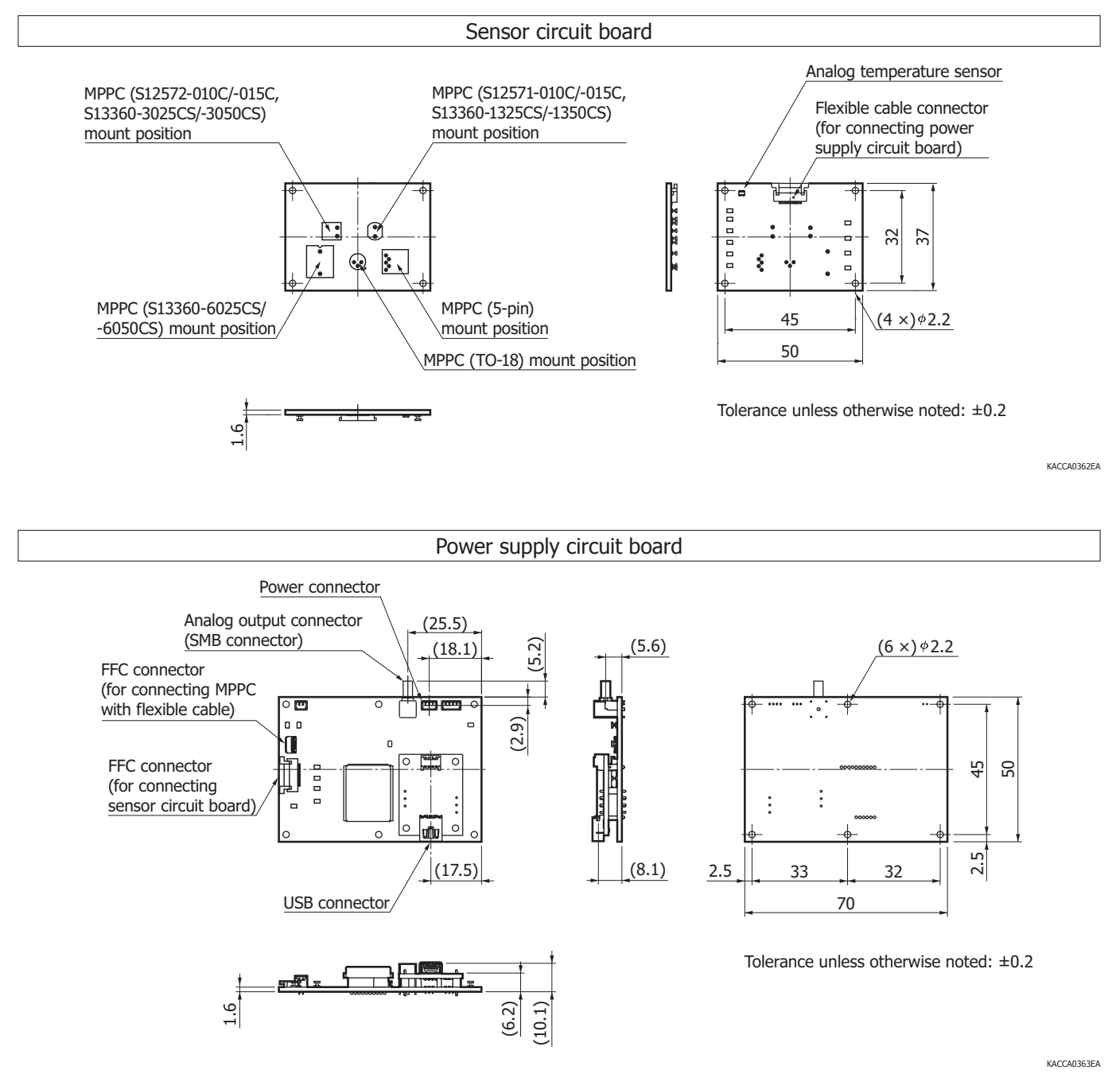

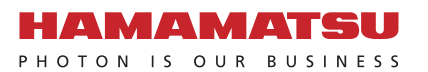

6

#### **E-Accessories**

- ∙ Power cable
- ∙ Operating voltage check cable
- ∙ USB cable
- ∙ Flexible flat cable (50 mm)
- ∙ CD-ROM (instruction manual, driver software, sample software, etc.)
- ∙ Quick start guide

#### *<u><b>Precautions</u>*

- ∙ For cleaning the product, wipe using a clean, soft, dry cloth. Do not use organic solvents such as thinner and acetone.
- ∙ If the product and the PC are connected with a USB cable, do not remove the USB cable while the sample software is communicating.
- ∙ This product is a simple MPPC evaluation circuit. Do not integrate this product in your device.

#### **F** Options (sold separately)

#### Coaxial conversion adapter A10613 series

Coaxial conversion adapters for converting the SMB coaxial connector for extracting MPPC module signals into a BNC coaxial connector or an SMA coaxial connector. These adapters make connection to a BNC cable or SMA cable possible.

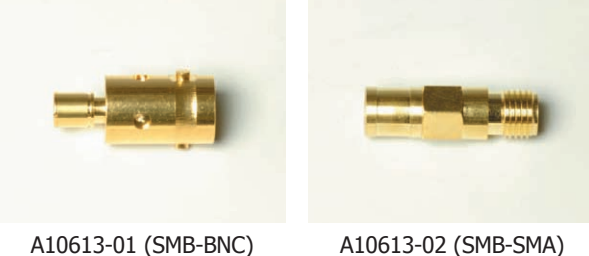

#### **F** Related information

[http://www.hamamatsu.com/sp/ssd/doc\\_en.html](http://www.hamamatsu.com/sp/ssd/doc_en.html)

- **Precautions**
- ∙ Disclaimer

Information described in this material is current as of September 2016.

Product specifications are subject to change without prior notice due to improvements or other reasons. This document has been carefully prepared and the information contained is believed to be accurate. In rare cases, however, there may be inaccuracies such as text errors. Before using these products, always contact us for the delivery specification sheet to check the latest specifications.

The product warranty is valid for one year after delivery and is limited to product repair or replacement for defects discovered and reported to us within that one year period. However, even if within the warranty period we accept absolutely no liability for any loss caused by natural disasters or improper product use. Copying or reprinting the contents described in this material in whole or in part is prohibited without our prior permission.

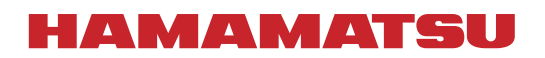

#### [www.hamamatsu.com](http://www.hamamatsu.com)

#### HAMAMATSU PHOTONICS K.K., Solid State Division

1126-1 Ichino-cho, Higashi-ku, Hamamatsu City, 435-8558 Japan, Telephone: (81) 53-434-3311, Fax: (81) 53-434-5184

U.S.A.: Hamamatsu Corporation: 360 Foothill Road, Bridgewater, N.J. 08807, U.S.A., Telephone: (1) 908-231-0960, Fax: (1) 908-231-1218<br>Germany: Hamamatsu Photonics Deutschland GmbH: Arzbergerstr. 10, D-82211 Herrsching am A

United Kingdom: Hamamatsu Photonics UK Limited: 2 Howard Court, 10 Tewin Road, Welwyn Garden City, Hertfordshire AL7 1BW, United Kingdom, Telephone: (44) 1707-294888, Fax: (44) 1707-325777<br>North Europe: Hamamatsu Photonics

Italy: Hamamatsu Photonics Italia S.r.l.: Strada della Moia, 1 int. 6, 20020 Arese (Milano), Italy, Telephone: (39) 02-93581733, Fax: (39) 02-93581741<br>China: Hamamatsu Photonics (China) Co., Ltd.: B1201, Jiaming Center, No